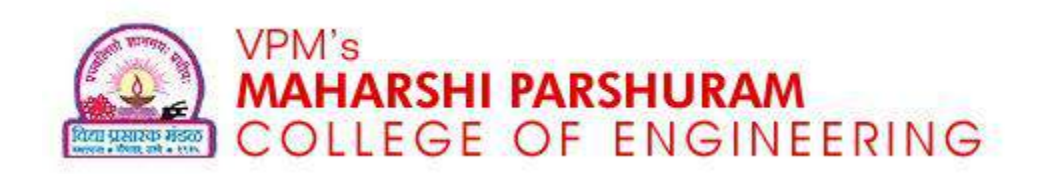

#### **"Threads"**

Presented By Mr. Ketan R. Kundiya

Vidya Prasarak Mandal's, Maharshri Parshuram College of Engineering

DEPARTMENT OF COMPUTER ENGINEERING

### **The Thread**

- Thread is light weight process
- A *thread* is a basic unit of CPU utilization, consisting of a program counter, a stack, and a set of registers, (and a thread ID. )
- Traditional system ( heavyweight ) processes have a single thread of control
	- **Example ?**

#### **The Thread (cont.)**

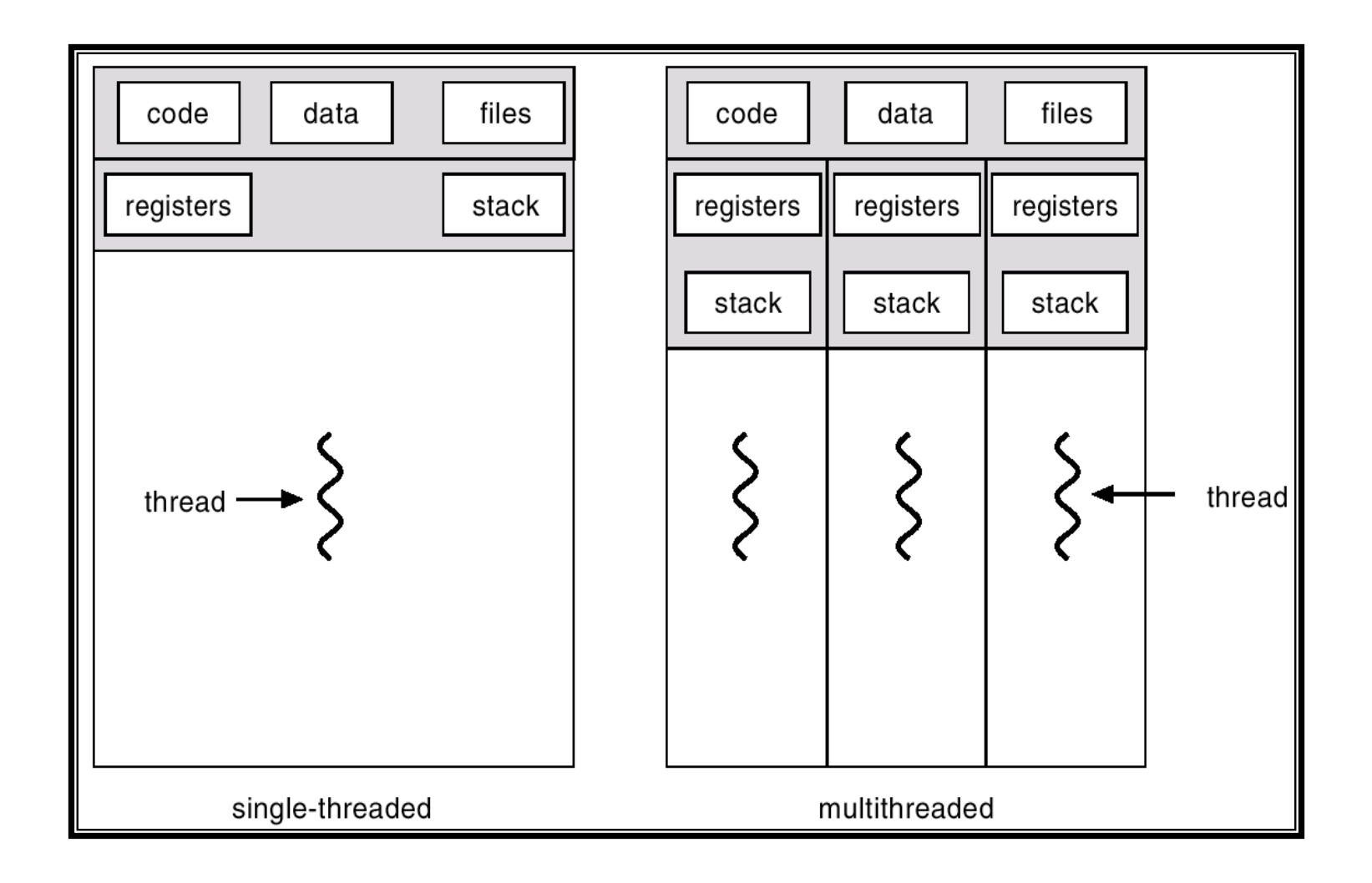

#### **The Thread Benefits**

- Responsiveness
- Resource Sharing
- Economy
- Utilization of MP Architectures

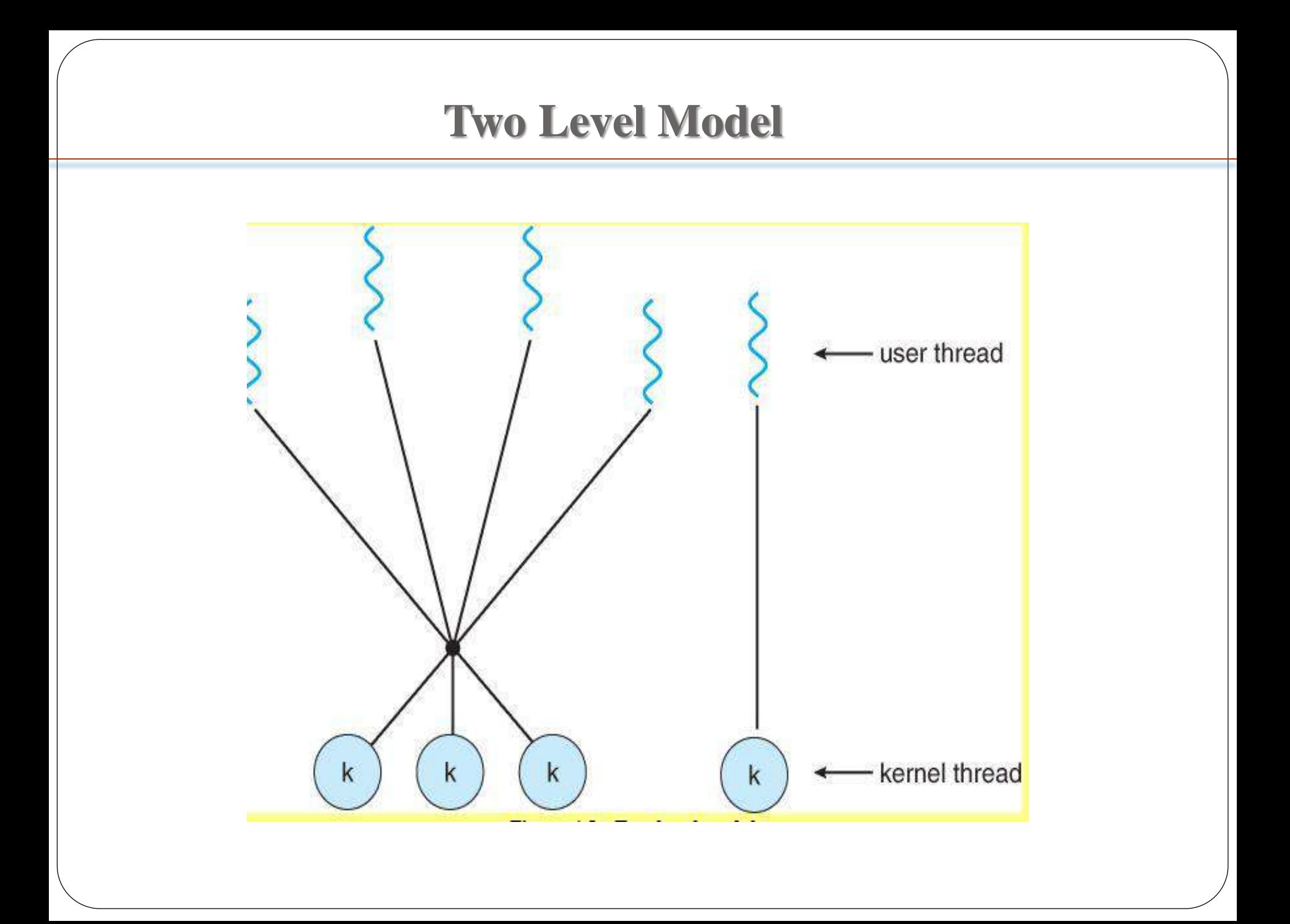

# **Threads**

- Thread management done by **user-level threads library**
- Examples
	- POSIX *Pthreads*
	- Mach *C-threads*
	- Solaris *threads*
- Supported by the Kernel
- Examples
	- -Windows 95/98/NT/2000
	- Solaris
	- -Tru64 UNIX
	- BeOS
	- Linux

#### Kernel Threads

User Threads

#### **User Level Thread**

- All thread management is done by the application
- The kernel is **not aware** of the existence of threads
- Thread switching does not require kernel mode privileges (and is thus faster)
- **Scheduling** is application specific (can thus be more efficient)

## **Kernel Level Thread**

- Kernel maintains information for the process and the threads
- Kernel can **schedule** different threads of the same process to different processors
- **Switching** between threads requires the kernel
- Kernel threads can simplify context switch of system functions

## **Multithreading Models**

- One-to-One
- Many-to-One
- Many-to-Many

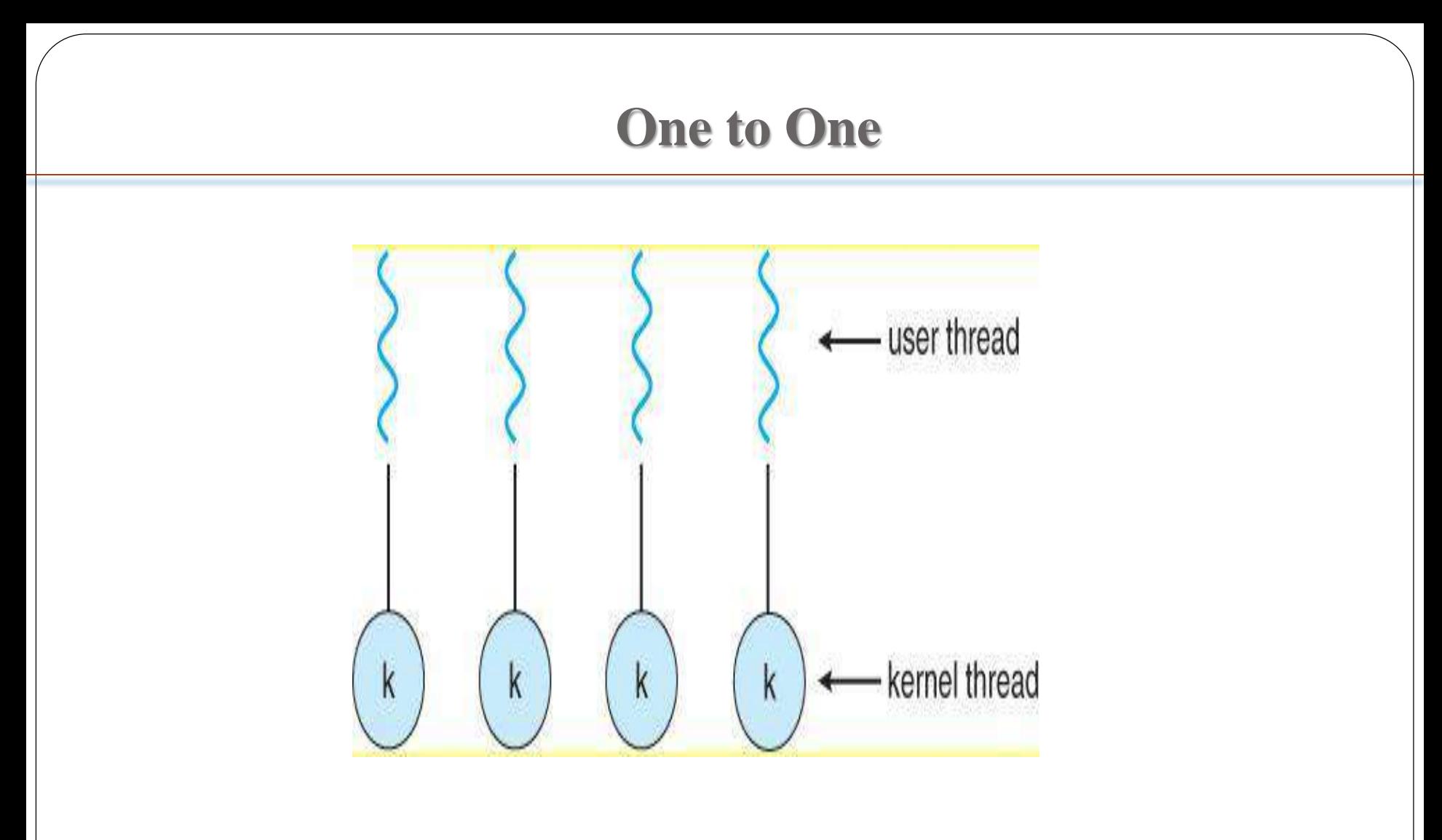

#### **Examples:**

Solaris Green Threads GNU Portable Threads

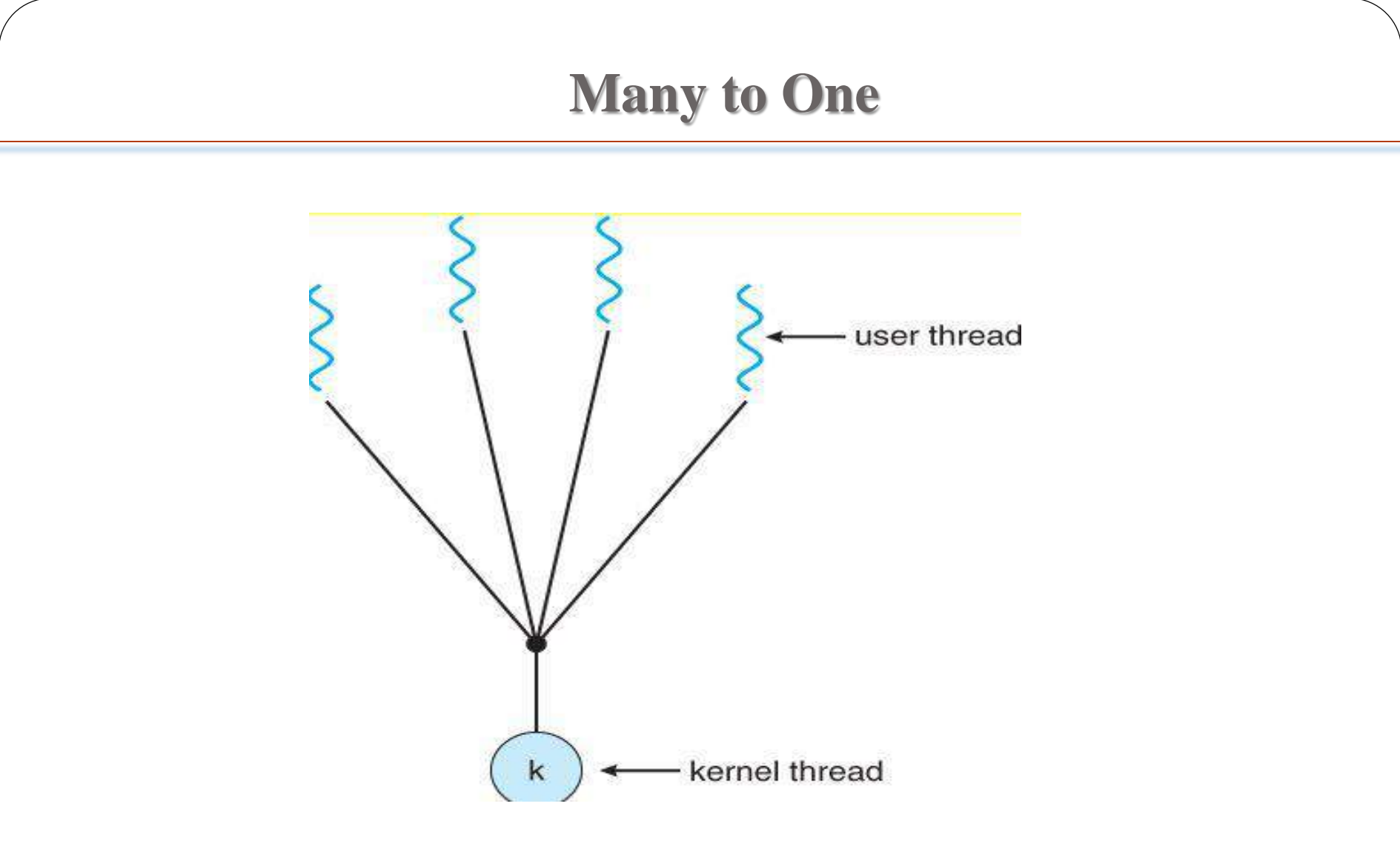

- **Examples:**
- -Windows 95/98/NT/2000
- Linux

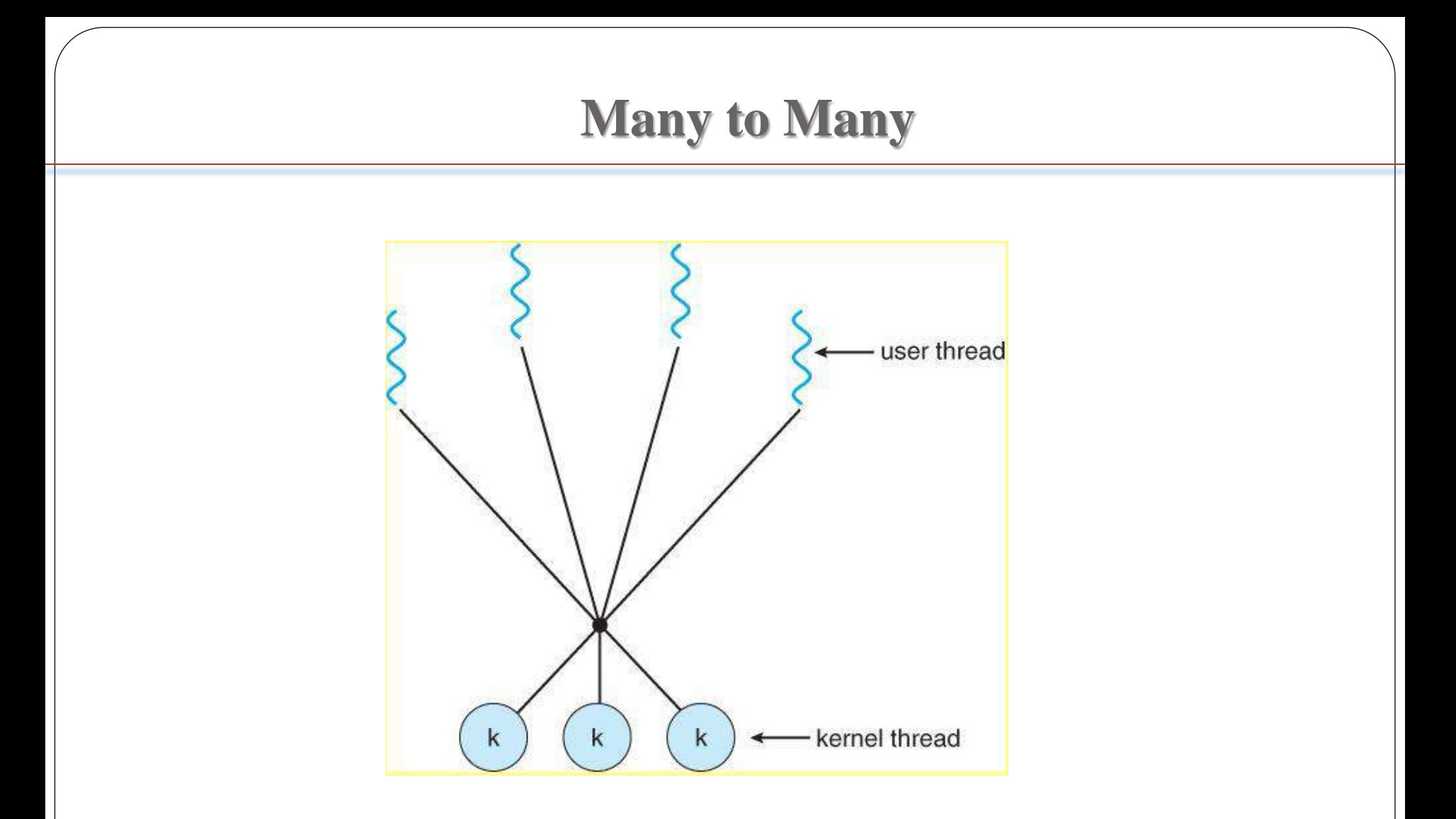

#### • **Examples**

- Solaris 9
- Solaris Prior
- True 64 Unix

## **Single and Multicore Programming**

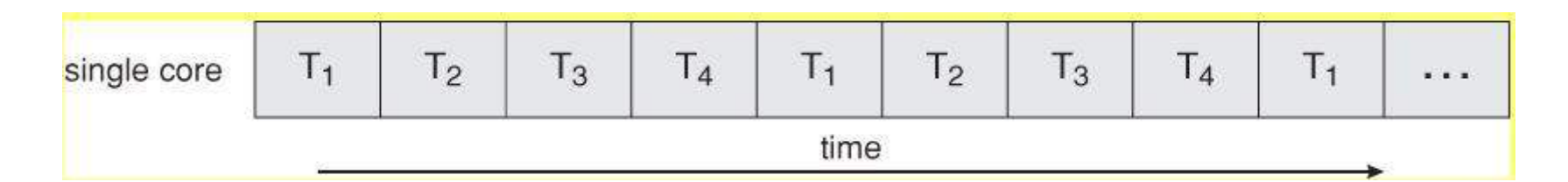

#### **Concurrent Execution on Single core**

- $-$  Intel Pentium  $4-670$
- Intel Core Solo T1350
- -AMD Athlon 64 FX55
- -AMD Sempron LE-1250

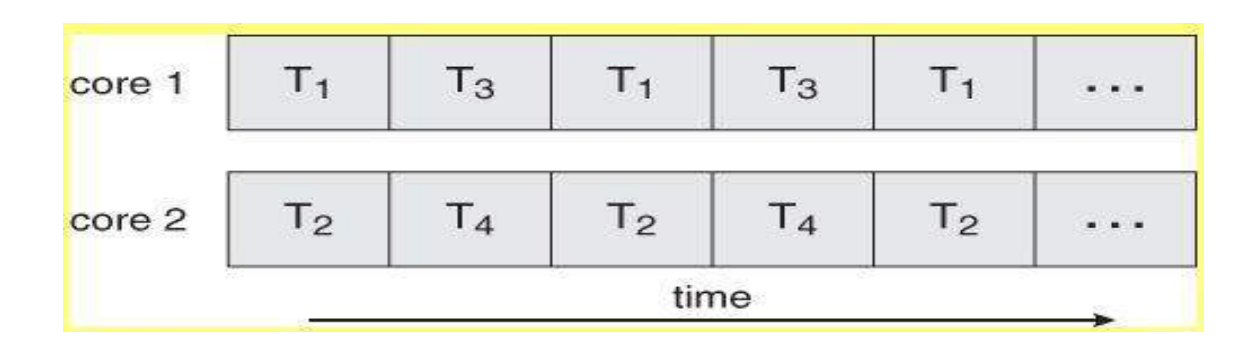

**Parallel Execution on Multicore System**

#### **Single and Multicore Programming (cont.)**

#### **Examples Multicore processor**

- Intel Core 2 Duo E6755
- -AMDAthlon X2 6400+ dual-core processor.
- Intel I3, I5, I7

# •**Thank you....**.